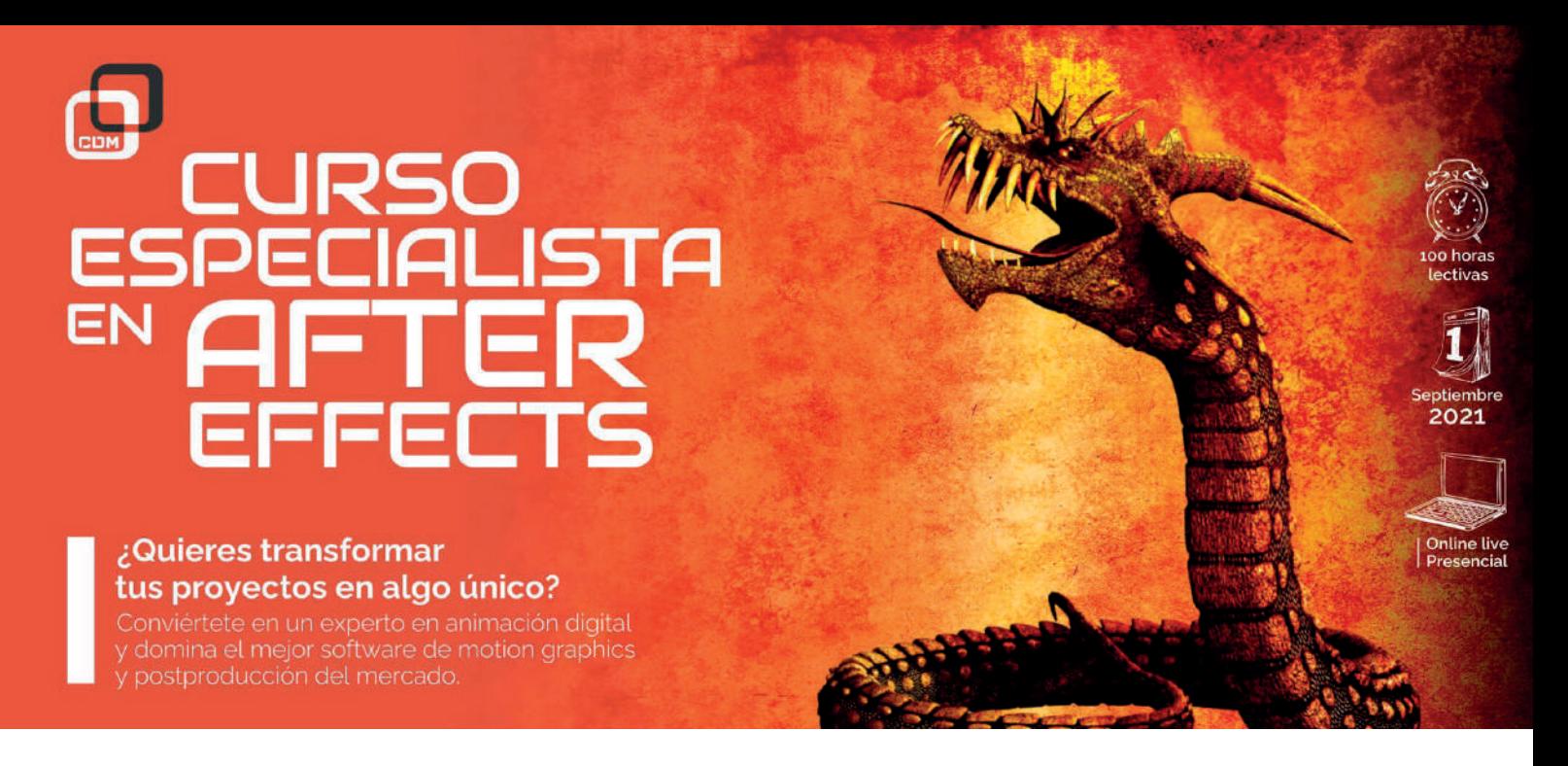

*Domina el mejor software de motion graphics de la mano de uno de los profesionales más TOP del sector en el mundo audiovisual. ¡Te estamos esperando!*

## OBJETIVOS:

Con el curso de **Especialista en After Effects** podrás aprender a usar una de las herramientas más potentes del mercado audiovisual. También aprenderás todo lo necesario sobre **animación y movimiento 2D**.

Finalizarás teniendo conocimientos sobre **creación de contenido** para Youtube y Twitch, así como a aplicar luces y cámaras a una composición. Además, crearemos textos animados y adquirirás los métodos de trabajo de un estudio profesional.

## DIRIGIDO A:

A ti, que quieres dominar uno de los **programas líderes del mercado** para poder desarrollar tu carrera profesional desde la máxima exigencia y eficacia que nos proponemos en CDM desde el primer minuto.

Nuestros profesionales te enseñarán a trabajar en un entorno real que te ayudará a mejorar y perfeccionar tus conocimientos.

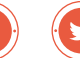

## REQUISITOS DE ACCESO:

- > Tener conocimientos informáticos a nivel usuario
- > Haber cumplido 16 años
- > Tener conocimientos básicos en conceptos audiovisuales
- > Ganas de convertirte en un auténtico profesional

## SALIDAS PROFESIONALES:

Graphic Designer Motion Designer Content Creator

## HERRAMIENTAS:

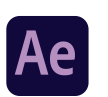

Adobe After Effects

# REQUERIMIENTOS TÉCNICOS:

- $\checkmark$  Internet ADSL
- $\vee$  Mínimo 8 GB de memoria interna (RAM), recomendable 16 GB
- Sistema Operativo Windows 10 en adelante y MacOS Mojave en adelante
- Tarjeta gráfica de, al menos, 2 GB dedicada exclusivamente a la formación
- $\checkmark$  Procesador i $7$ -ig

 $i$ Síguenos!  $\left( \textcolor{red}{\bullet} \right)$   $\left( \textcolor{red}{\bullet} \right)$   $\left( \textcolor{red}{\bullet} \right)$   $\left( \textcolor{red}{\bullet} \right)$   $\left( \textcolor{red}{\bullet} \right)$   $\left( \textcolor{red}{\bullet} \right)$   $\left( \textcolor{red}{\bullet} \right)$   $\left( \textcolor{red}{\bullet} \right)$   $\left( \textcolor{red}{\bullet} \right)$   $\left( \textcolor{red}{\bullet} \right)$   $\left( \textcolor{red}{\bullet} \right)$   $\left( \textcolor{red}{$ 

## PROGRAMA FORMATIVO:

### 1. Introducción

#### 2. Espacios de trabajo

- > **Conocer la interfaz de After Effects**
- > **Flujos de trabajo**
- > **Proyectos**
- > **Conceptos básicos sobre composiciones**
- > **Precomposición, anidamiento y preprocesamiento**
- > **Procesador de composición de CINEMA 4D**

#### 3. Importación de material de archivo

- > **Importación desde After Effects y Adobe Premiere Pro**
- > **Importación e interpretación de video y audio**
- > **Metadatos de XMP**

### 4. Uso de texto y gráficos

#### 5. Dibujo, pintura y trazados

- > **Información general de las capas de forma, trazados y gráficos vectoriales**
- > **Herramientas de pintura: Pincel, Tampón de clonar y Borrador**
- > **Uso del efecto de forma Desplazar para modificar formas**
- > **Creación de formas**
- > **Pincel tipo rotoscopia y perfeccionar mate**

#### 6. Uso de capas

- > **Modos de fusión y estilos de capas**
- > **Capas 3D**
- > **Propiedades de capa**
- > **Cámaras, luces y puntos de interés**

#### 7. Animación, fotogramas clave, seguimiento del movimiento y efecto de clave

### 8. Transparencia y composición

> **Canales alfa, máscaras y mates**

## 9. Ajustes del color

- > **Administración del color**
- > **Lista de efectos**
- > **Efectos de simulación**
- > **Efectos de estilización**
- > **Efectos de perspectiva**
- > **Efectos de generación**
- > **Efectos de transición**
- > **Efectos de reparación de obturación de desplazamiento**
- > **Efectos de enfoque y desenfoque**
- > **Efectos de canal 3D**
- > **Efectos de utilidad**
- > **Efectos de mate**
- > **Efectos de ruido y granulado**

#### 10. Expresiones y automatización

#### 11. Vídeo inmersivo, VR y 3D

- > **Construcción de entornos de VR en AE**
- > **Aplicación de efectos de vídeo inmersivo**
- > **Herramientas de composición para vídeos VR/360**
- > **Seguimiento del movimiento de la cámara 3D**
- > **Trabajo en espacios de diseño 3D**

#### 12. Vistas y previsualizaciones

- > **Previsualización**
- > **Previsualización de vídeo con Mercury Transmit**
- > **Modificar y utilizar vistas**

#### 13. Procesamiento y exportación

- > **Principios básicos del procesamiento y la exportación**
- > **Conversión de películas**

#### 14. Uso de otras aplicaciones

#### 15. Memoria, almacenamiento y rendimiento

- > **Memoria y almacenamiento**
- > **Mejora del rendimiento**
- > **Preferencias**
- > **Requisitos de la GPU y del controlador de la GPU para After Effects**

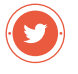

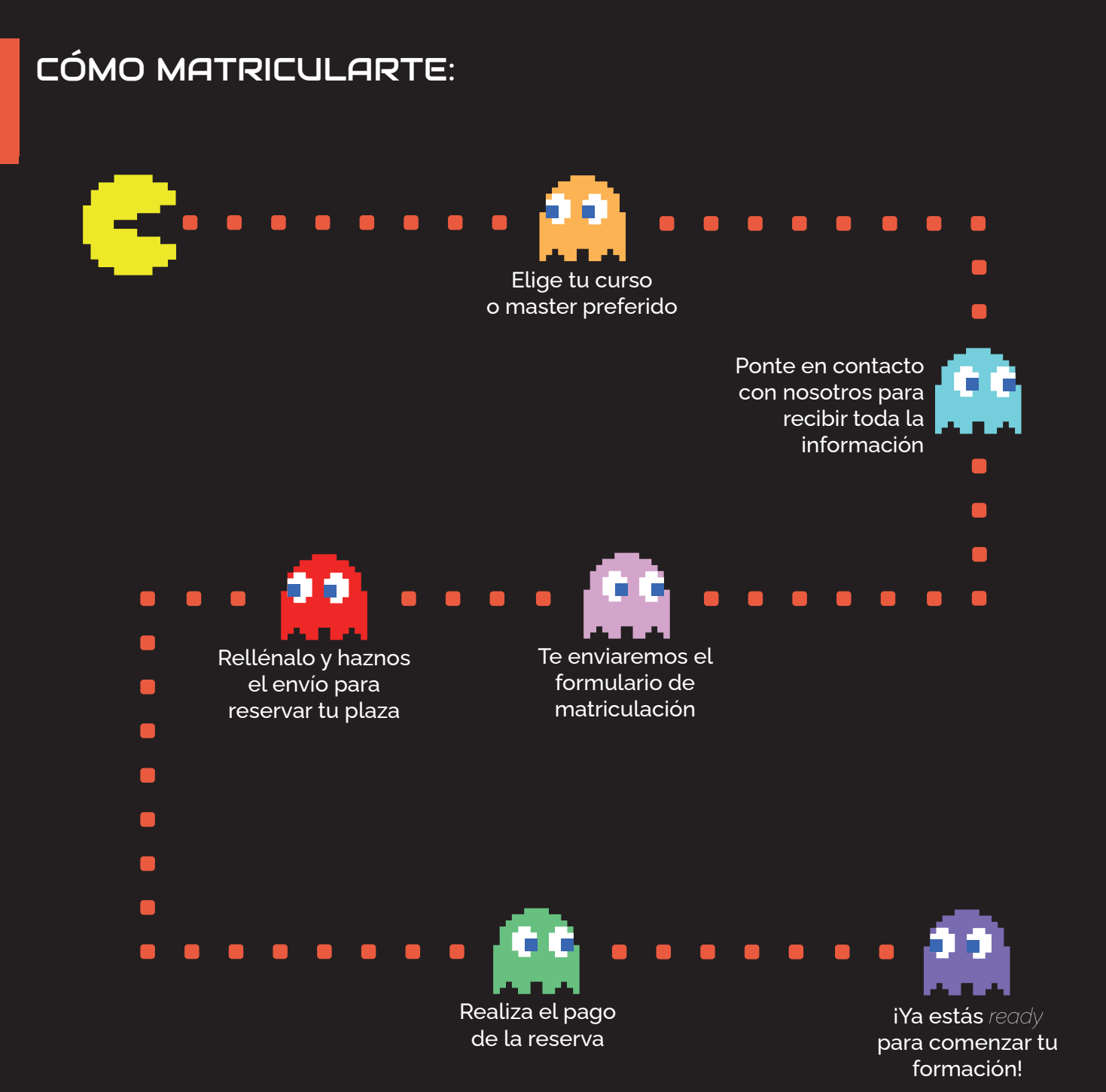

¿TIENES ALGUNA DUDA? 911 27 21 07

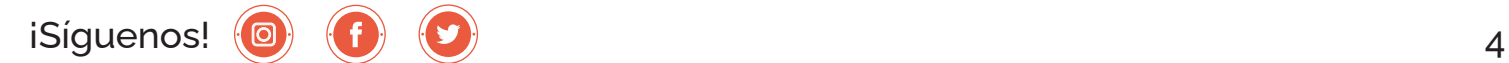

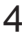